## バーチャルツアーについて

○ モニターの「バーチャルツアーをはじめる」に触れていただくと開始します

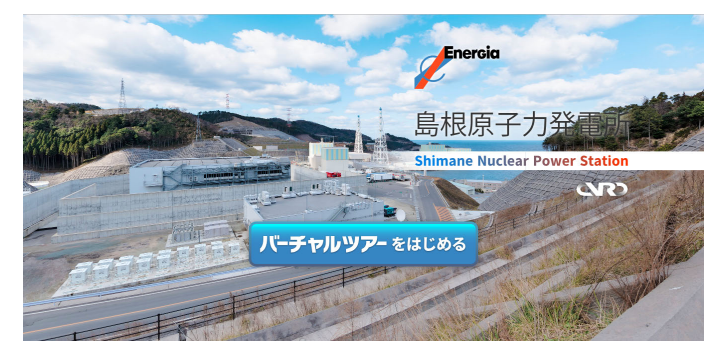

○ モニターに触れて上下左右に操作することで,360°自由にご覧いただくことができます

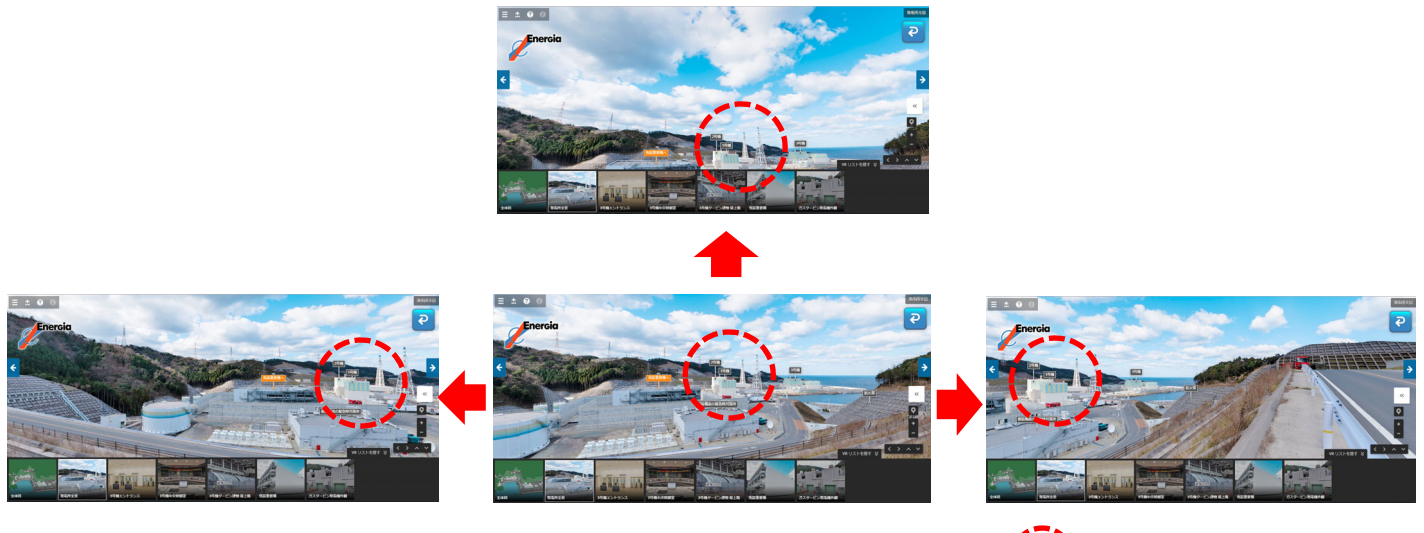

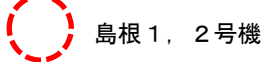

○ 設置状況(写真は島根原子力館ロビー)

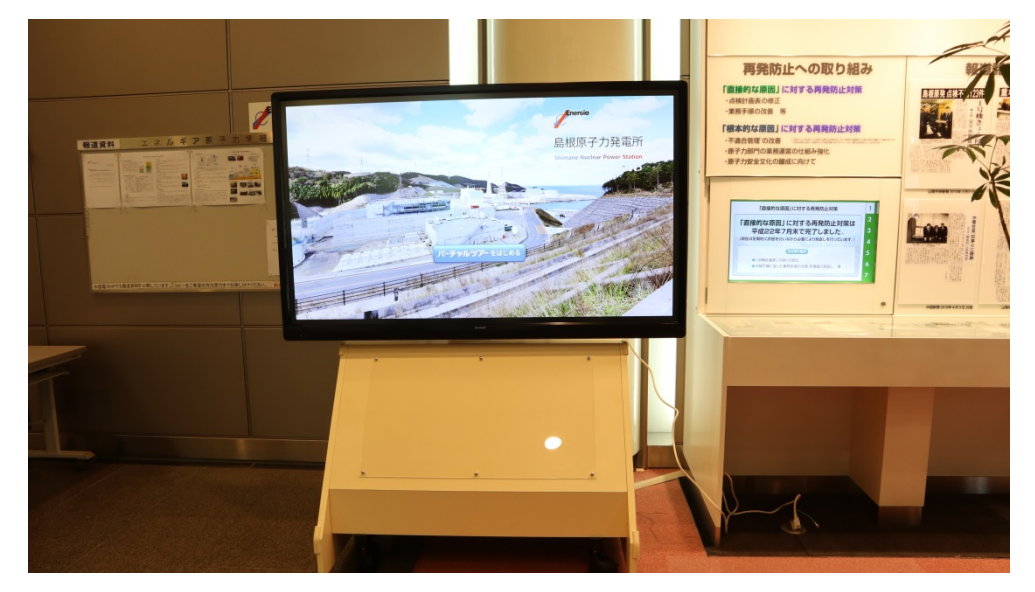